## Neural networks

CISC 5800 Professor Daniel Leeds

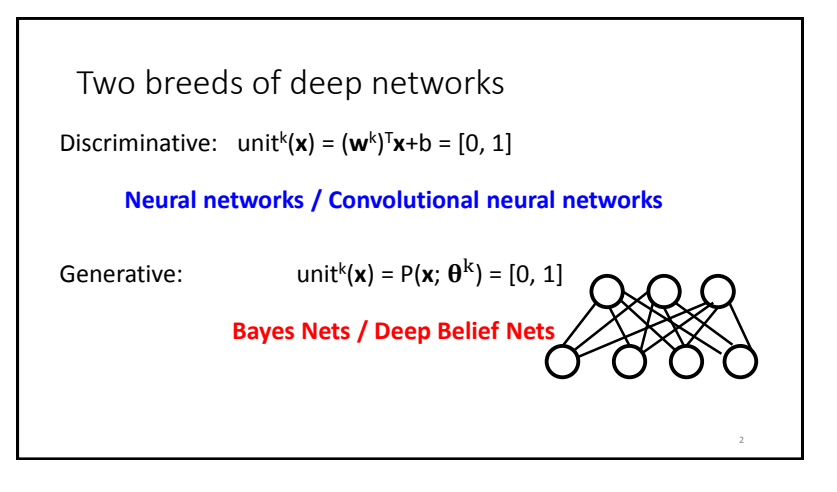

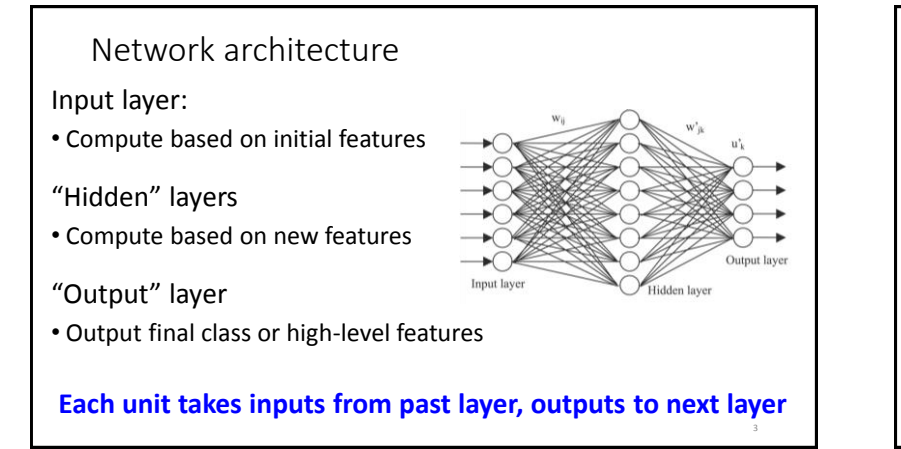

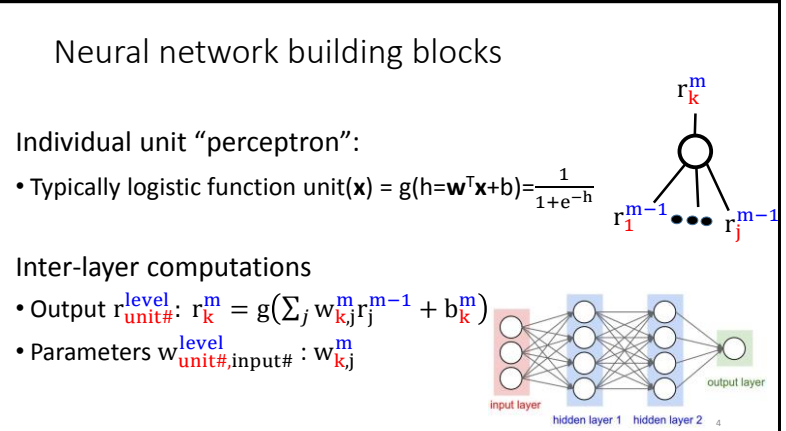

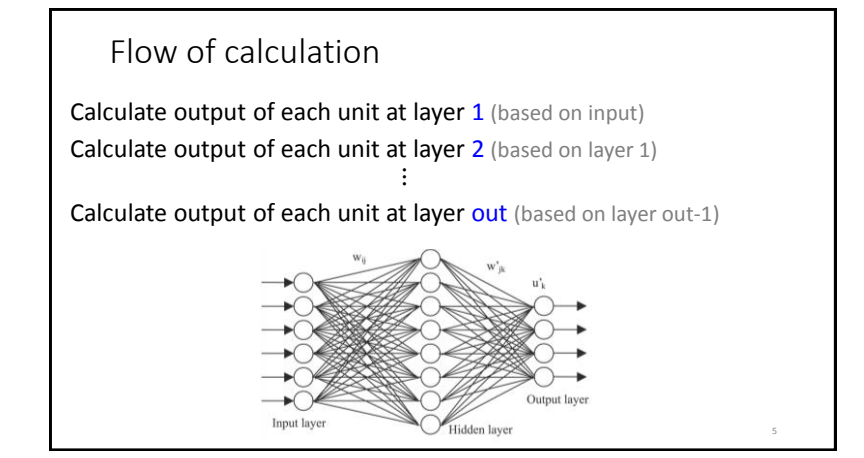

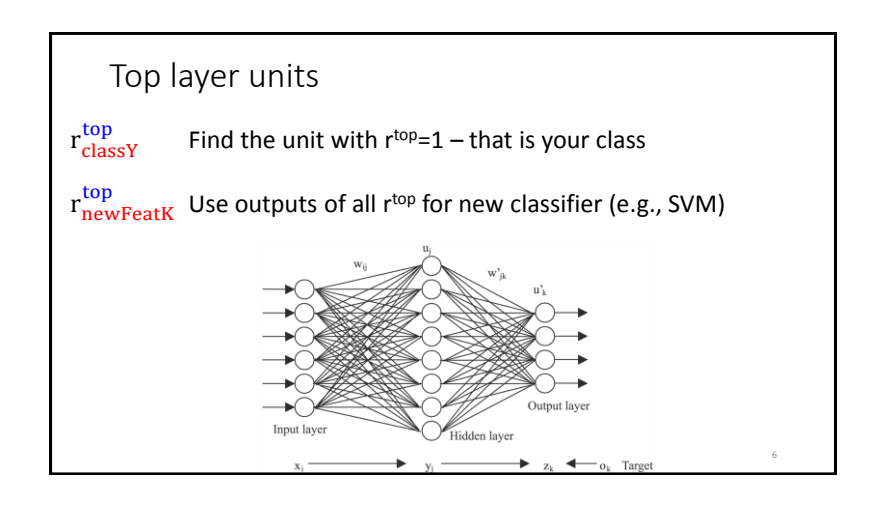

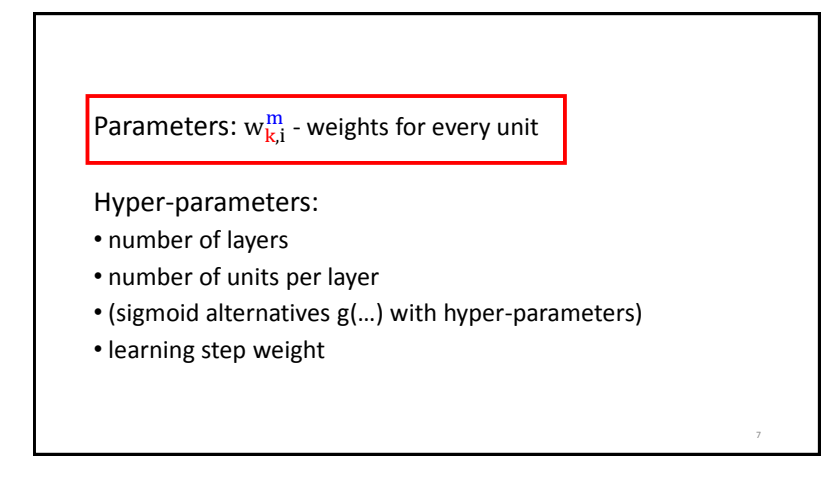

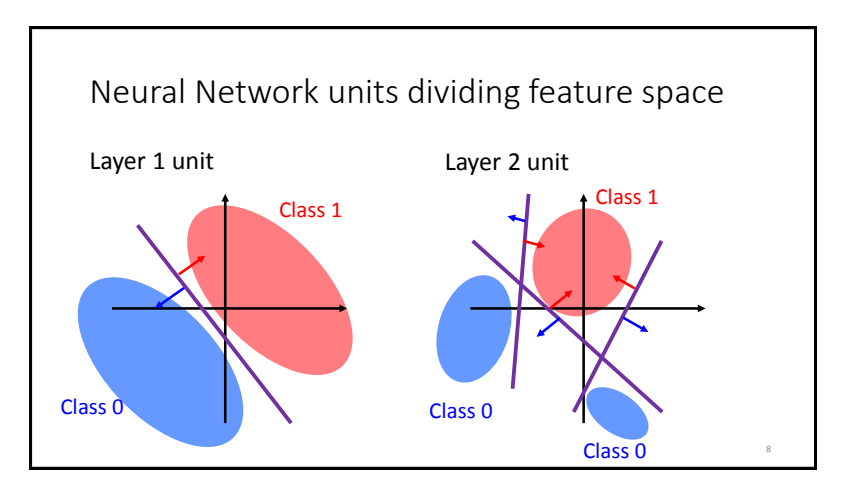

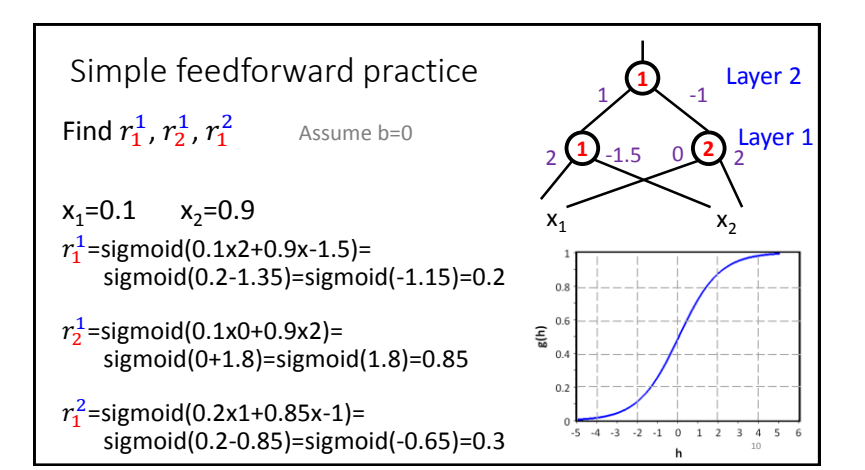

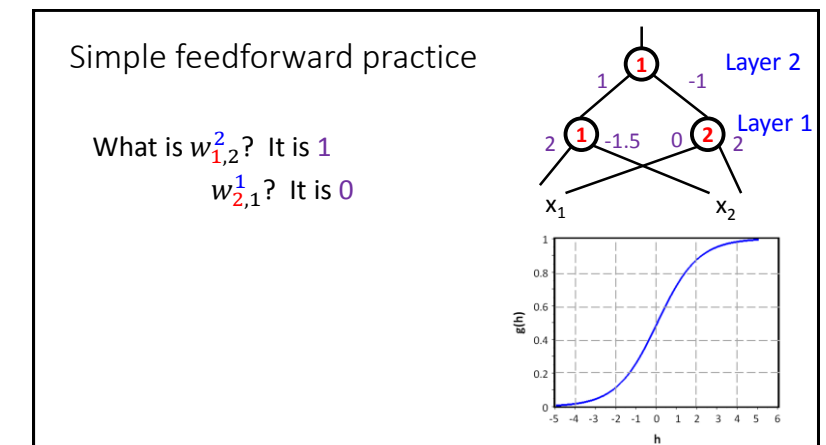

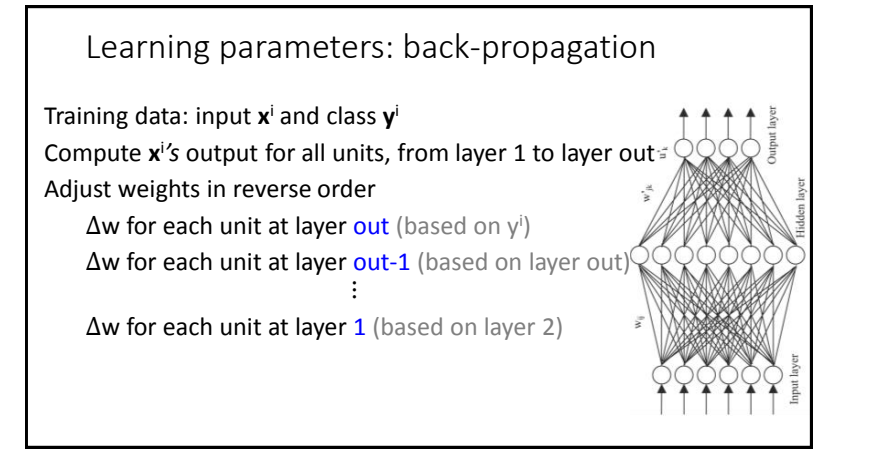

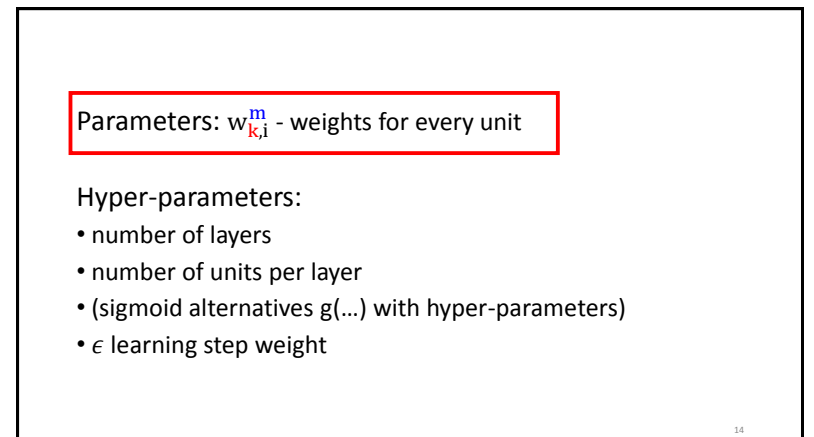

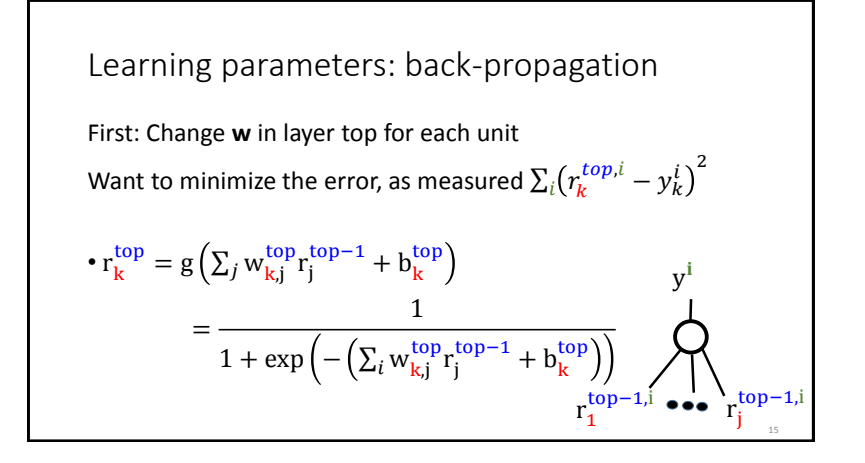

$$
\Delta w
$$
 at each layer  
\nCalculate change to w's at layer top  
\n
$$
\Delta w_{k,j}^{top} = \epsilon (1 - r_k^{top,i}) (y^i - r_k^{top,i}) r_k^{top,i} r_j^{top-1,i}
$$
\n
$$
\text{Error correction} \quad \text{input} \text{ effect}
$$
\nDefine error signal δ: δ\_k^{top,i} = (1 - r\_k^{top,i}) (y^i - r\_k^{top,i}) r\_k^{top,i}\nSend error signal back to layer m-1

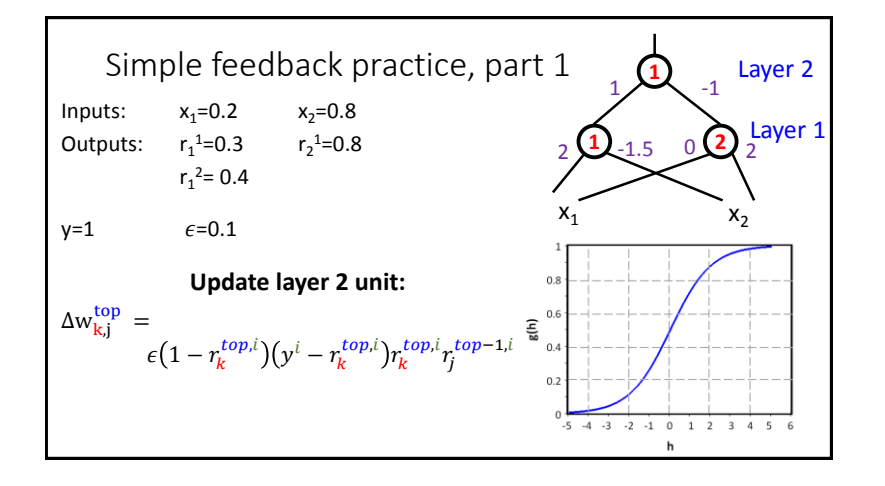

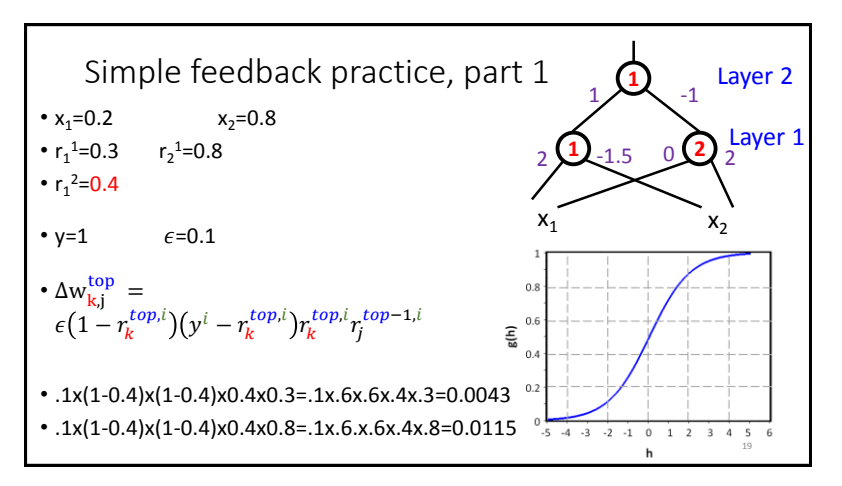

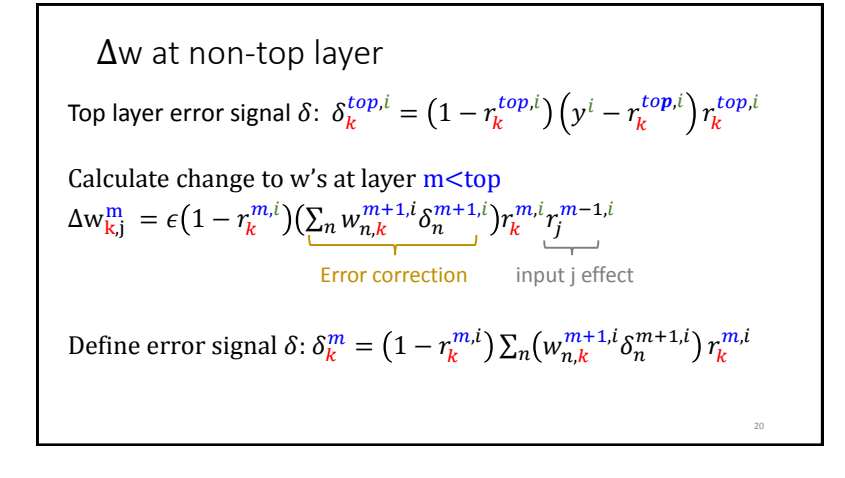

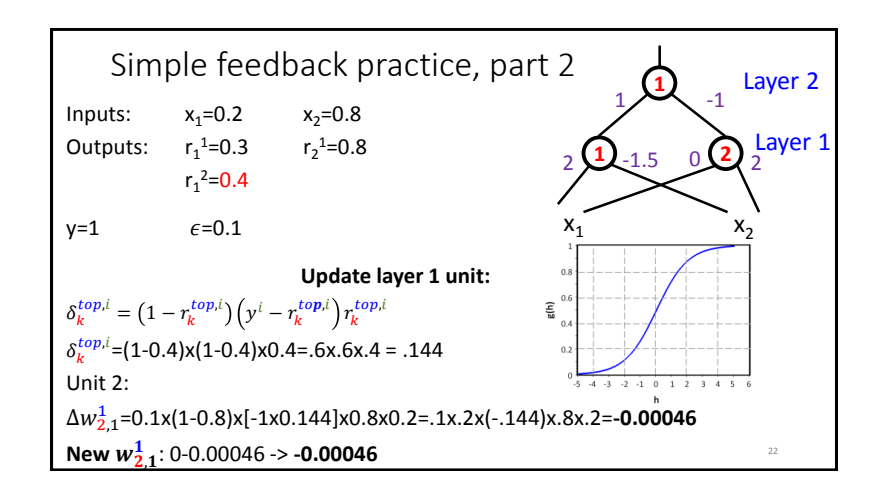

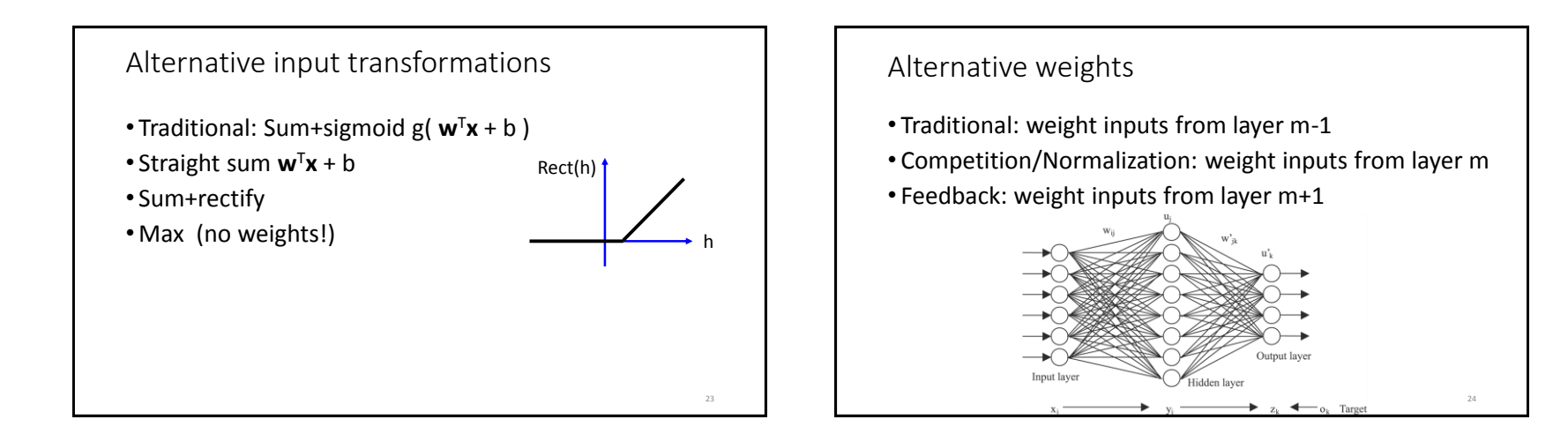

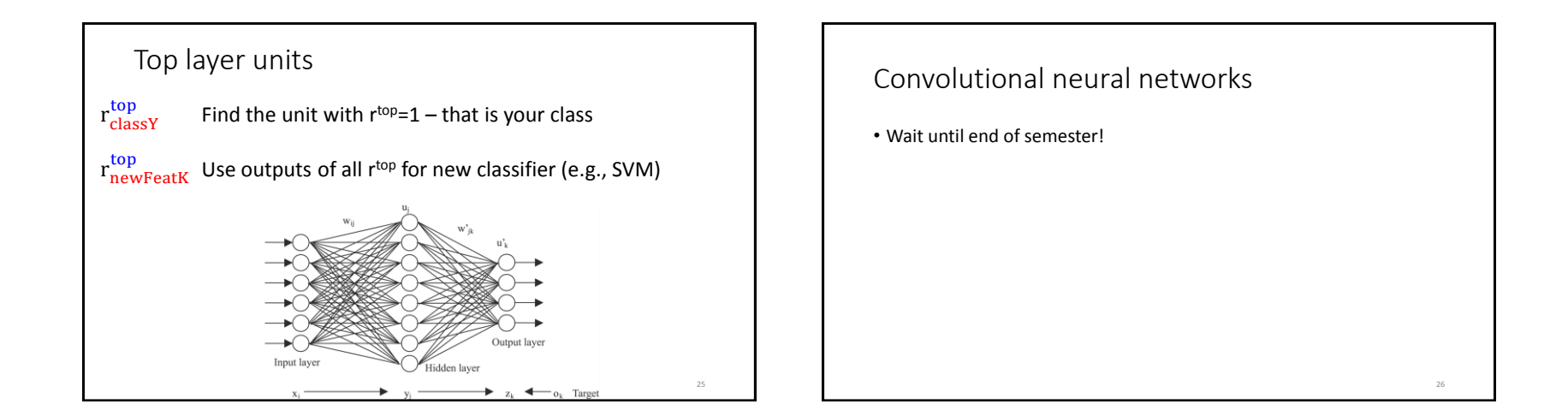